"Um mouse é um dispositivo que contém um, dois, ou três botões, dependendo da estimativa que os projetistas dão para a capacidade intelectual de seus usuários" (Tanenbaum, Bos; 2016).

# Introdução a STL

Paulo Ricardo Lisboa de Almeida

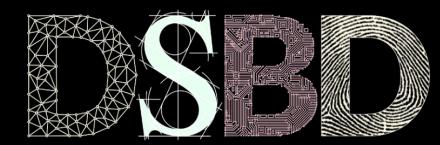

☺

⊙

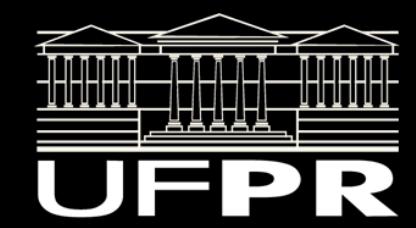

# Standard Template Library

A STL (Standard Template Library) contém diversas implementações já prontas.

Pertence a **biblioteca padrão** do C++.

Algoritmos **eficientes, genéricos e retrocompatíveis** para:

Listas encadeadas, vetores redimensionáveis, mapas hash, árvores, …

Evita a "reinvenção da roda" toda vez que um programa precisa ser feito.

Veja em www.cplusplus.com/reference/stl.

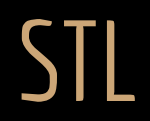

Vamos usar a classe list da STL como exemplo.

É comumente implementada como uma **lista duplamente encadeada**.

Veja as funções membro da classe list em www.cplusplus.com/reference/list/list.

# Instanciando

Inclua o header da estrutura desejada.

Para list.

#include<list>

Para criar uma instância.

std::list<TIPO\_ITENS\_LISTA> minhaLista;

Você pode criar uma lista de qualquer tipo. Inteiro, Pessoa, ponteiros para Disciplina, …

Para tornar isso possível, a STL utiliza polimorfismo paramétrico, que estudaremos no futuro.

# Exemplos de funções membro de list

push\_back

Adiciona o elemento no final da lista.

push\_front

Adiciona o elemento no início da lista.

remove

Remove determinado elemento da lista.

empty

Retorna verdadeiro se a lista está vazia, ou falso caso contrário.

# Exemplo

#include<list>

int main(){ std::list<int> lista;

> lista.push\_back(10); lista.push\_back(20); lista.push\_front(30);

return 0;

# Acessando os elementos

Para acessar os elementos da lista, precisamos de um **iterador** (**iterator**). Padrão de Projeto.

Por enquanto, veremos apenas como **usar** um iterador.

**Iterador**: objeto capaz de percorrer um container (lista, vetor, árvore, ...).

O iterador aponta para o elemento atual.

Pode receber o próximo elemento.

Criamos um loop, onde fazermos o iterador apontar para o próximo elemento a cada iteração, até terminar a lista.

# Declarando um iterador

std::TIPO\_CONTAINER<TIPO\_OBJETOS\_CONT>::iterator meuIterador;

list, vector, map, … double, int, Pessoa, …

```
Exemplo
  #include<iostream>
  #include<list>
  int main(){
      std::list<int> lista;
       lista.push_back(10);
       lista.push_back(20);
       lista.push_front(30);
       std::list<int>::iterator it;
      for(it = lista.begin(); it != lista.end(); ++it)
           std::cout << *it << std::endl;
                                                      Declarado um iterador capaz de iterar em listas de inteiros.
```
return 0;

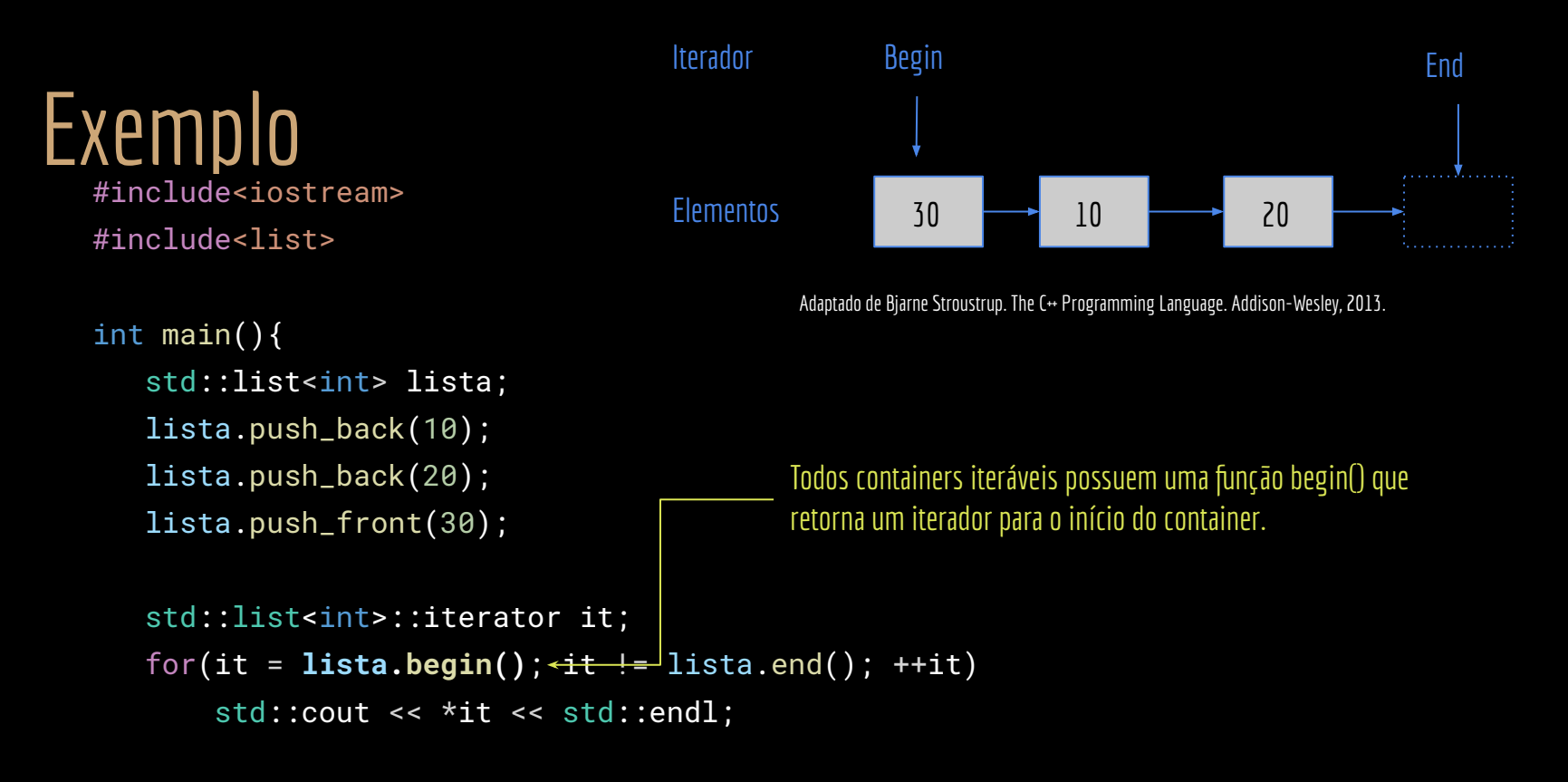

return 0;

## Exemplo #include<iostream> #include<list>

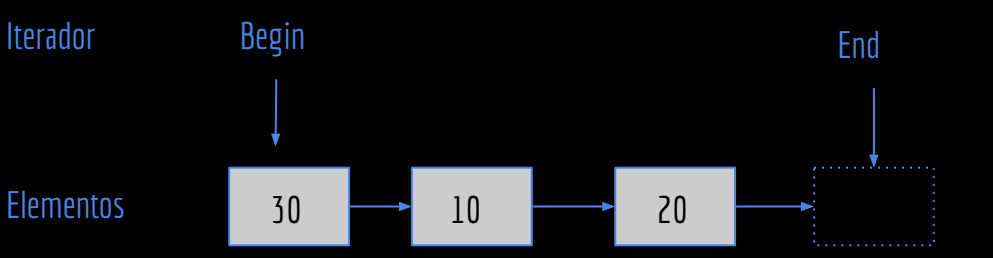

Adaptado de Bjarne Stroustrup. The C++ Programming Language. Addison-Wesley, 2013.

```
int main(){
```

```
std::list<int> lista;
```

```
 lista.push_back(10);
```

```
 lista.push_back(20);
```

```
 lista.push_front(30);
```

```
std::list<int>::iterator it;
for(it = lista.begin(); it != lista.end(); \leftrightarrow +it)
    std::cout << *it << std::endl;
```
Repita enquanto o iterador for diferente do final da lista. A função end() retorna um elemento especial que representa o final da lista. Esse não é um elemento válido da lista.

```
 return 0;
```
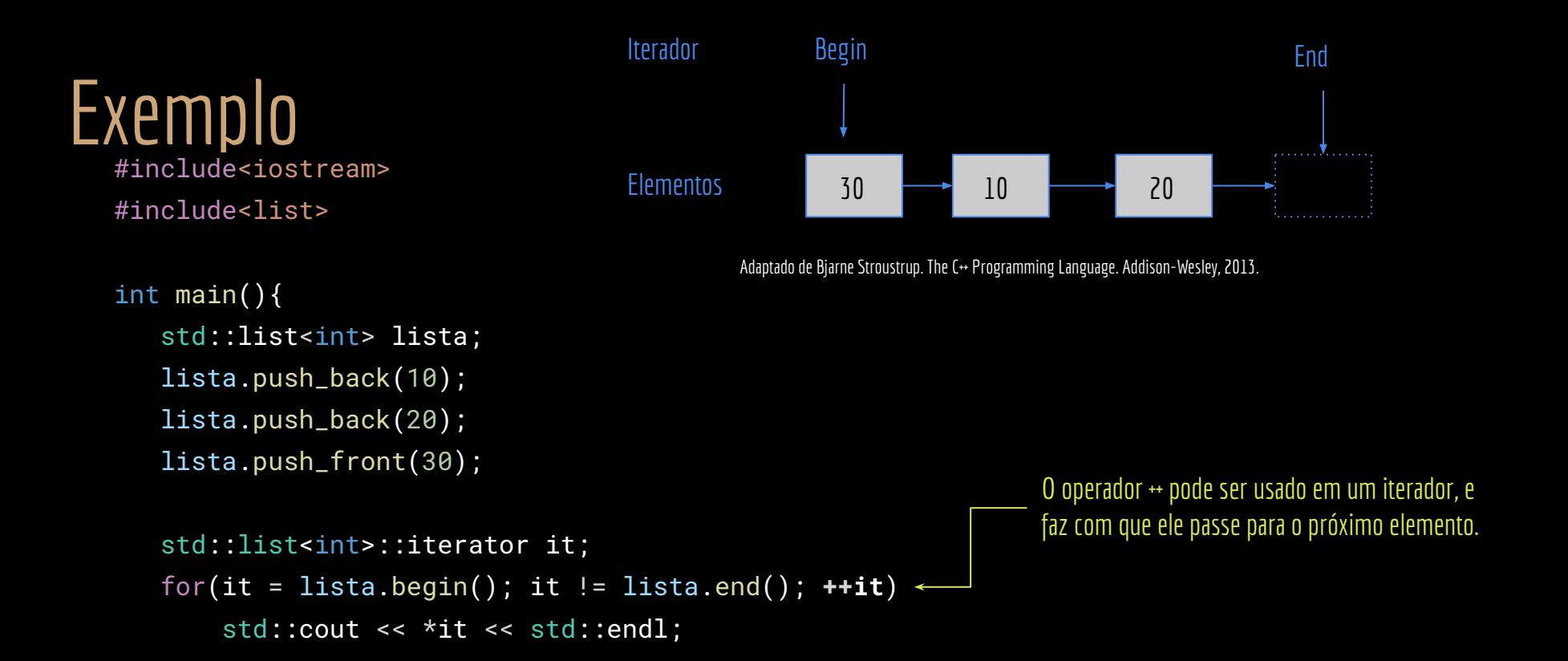

```
 return 0;
```
## Exemplo #include<iostream> #include<list>

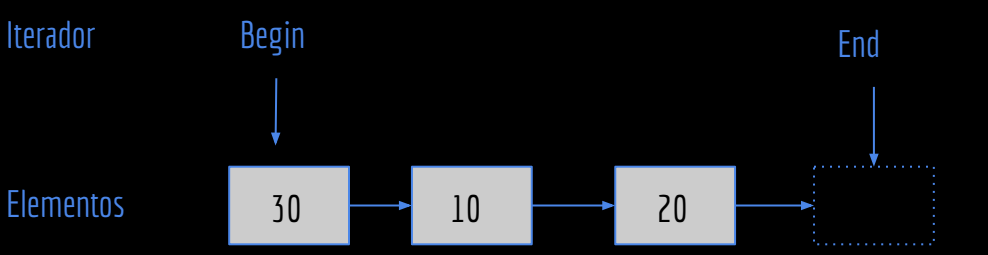

Adaptado de Bjarne Stroustrup. The C++ Programming Language. Addison-Wesley, 2013.

```
int main(){
```

```
std::list<int> lista;
```

```
 lista.push_back(10);
```

```
 lista.push_back(20);
```

```
 lista.push_front(30);
```

```
std::list<int>::iterator it;
for(it = lista.begin(); it != lista.end(); ++it)
     std::cout << *it << std::endl;
```
return 0;

}

Um iterador **aponta** para um elemento do container. Se você quer acessar o elemento, precisa usar o operador de derreferencia \*, como em um ponteiro convencional.

# Faça você mesmo

Crie uma lista de Ponteiros para Pessoa.

Insira 3 pessoas na lista.

Itere na lista, exibindo o nome de cada pessoa.

## Exemplo

#include<iostream> #include<list>

#include "Pessoa.hpp"

```
int main(){
    std::list<Pessoa*> pessoas;
    pessoas.push_back(new Pessoa{"Joao", 11111111111,15});//adicionando no final da lista
    pessoas.push_back(new Pessoa{"Maria", 22222222222,16});//adicionando no final da lista
    Pessoa* p3{new Pessoa{"Pedro", 33333333333,20}};
    pessoas.push_front(p3);//adicionando no início da lista
```

```
 std::list<Pessoa*>::iterator it{pessoas.begin()};
for( ; it != pessoas.end(); it++)\frac{1}{4} lista contém ponteiros para pessoas, e não pessoas
     //o itPes é um "ponteiro" que aponta para um ponteiro de pessoa!
     std::cout << (*it)->getNome() << std::endl;
     delete *it;//não esqueça de deletar os ponteiros para desalocar a memória
 }
```
# Removendo um item

Para remover um item da lista temos duas opções principais:

remove

Recebe o **objeto** que deve ser removido (via referência).

erase

Recebe um **iterator que aponta para o objeto** que deve ser removido.

# **Exemplos**

#include<iostream> #include<list>

#include "Pessoa.hpp"

```
int main(){
    std::list<Pessoa*> pessoas;
    pessoas.push_back(new Pessoa{"Joao", 11111111111, 15});
    pessoas.push_back(new Pessoa{"Maria", 22222222222, 16});
   Pessoa* p3{new Pessoa{"Pedro", 33333333333, 20}};
    pessoas.push_back(p3);
    std::list<Pessoa*>::iterator it{pessoas.begin()};
   for( ; it != pessoas.end(); it++)
        if((*it)->getNome() == "Pedro")//continua até encontrar Pedro
            break;
   if(it != pessoas.end()){//encontrou ou chegou no final da lista?
        //3 OPÇÕES
    }
    std::cout << "Lista atualizada" << std::endl;
   for(it = pessoas.begin(); it != pessoas.end(); it++){
        std::cout << (*it)->getNome() << std::endl;
        delete *it;
 } 
    return 0;
}
```

```
Exemplos - Opção 1
```

```
#include<iostream>
#include<list>
#include "Pessoa.hpp"
int main(){
    std::list<Pessoa*> pessoas;
    pessoas.push_back(new Pessoa{"Joao", 11111111111, 15});
    pessoas.push_back(new Pessoa{"Maria", 22222222222, 16});
    Pessoa* p3{new Pessoa{"Pedro", 33333333333, 20}};
    pessoas.push_back(p3);
    std::list<Pessoa*>::iterator it{pessoas.begin()};
   for( ; it != pessoas.end(); it++) <
        if((*it)->getNome() == "Pedro")//continua até encontrar Pedro
            break;
   if(it != pessoas.end()){//encontrou ou chegou no final da lista?
        pessoas.remove(p3);
        delete p3;
 }
    std::cout << "Lista atualizada" << std::endl;
   for(it = pessoas.begin(); it != pessoas.end(); it++){
        std::cout << (*it)->getNome() << std::endl;
        delete *it;
 } 
    return 0;
}
                                                                                       Nesse caso o loop é irrelevante, e só 
                                                                                       gastamos processamento.
```

```
Exemplos - Opção 2
```

```
#include<iostream>
#include<list>
#include "Pessoa.hpp"
int main(){
    std::list<Pessoa*> pessoas;
    pessoas.push_back(new Pessoa{"Joao", 11111111111, 15});
    pessoas.push_back(new Pessoa{"Maria", 22222222222, 16});
    Pessoa* p3{new Pessoa{"Pedro", 33333333333, 20}};
    pessoas.push_back(p3);
    std::list<Pessoa*>::iterator it{pessoas.begin()};
   for( : it != pessoas.end(); it++)
        if((*it)->getNome() == "Pedro")//continua até encontrar Pedro
            break;
```
if(it != pessoas.end()){//encontrou ou chegou no final da lista? pessoas.remove(**\*it**);

```
 delete *it;
```
}

```
 }
   std::cout << "Lista atualizada" << std::endl;
  for(it = pessoas.begin(); it != pessoas.end(); it++){
       std::cout << (*it)->getNome() << std::endl;
       delete *it;
 } 
   return 0;
```
Usando o valor apontado pelo iterator, que é justamente um ponteiro para Pessoa. **O resultado é o mesmo que o exemplo anterior.**

```
Exemplos - Opção 3
```

```
#include<iostream>
#include<list>
```

```
#include "Pessoa.hpp"
```

```
int main(){
    std::list<Pessoa*> pessoas;
    pessoas.push_back(new Pessoa{"Joao", 11111111111, 15});
    pessoas.push_back(new Pessoa{"Maria", 22222222222, 16});
    Pessoa* p3{new Pessoa{"Pedro", 33333333333, 20}};
    pessoas.push_back(p3);
    std::list<Pessoa*>::iterator it{pessoas.begin()};
   for( : it != pessoas.end(); it++)
        if((*it)->getNome() == "Pedro")//continua até encontrar Pedro
            break;
   if(it != pessoas.end()){//encontrou ou chegou no final da lista?
        pessoas.erase(it);
        delete *it;
 }
    std::cout << "Lista atualizada" << std::endl;
   for(it = pessoas.begin(); it != pessoas.end(); it++){
        std::cout << (*it)->getNome() << std::endl;
        delete *it;
 } 
    return 0;
}
                                                                              Passamos o iterador para o erase.
```
# Uma questão de desempenho

Em uma lista encadeada, a função remove é **obrigada a visitar todos os itens da lista até encontrar o item que precisa ser removido.**

Qual o problema criado com a construção a seguir?

```
int main(){
    std::list<Pessoa*> pessoas;
    pessoas.push_back(new Pessoa{"Joao", 11111111111, 15});
    pessoas.push_back(new Pessoa{"Maria", 22222222222, 16});
    Pessoa* p3{new Pessoa{"Pedro", 33333333333, 20}};
    pessoas.push_back(p3);
    std::list<Pessoa*>::iterator it{pessoas.begin()};
   for( ; it != pessoas.end(); it++)
        if((*it)->getNome() == "Pedro")//continua até encontrar Pedro
            break;
   if(it != pessoas.end())\frac{1}{2} encontrou ou chegou no final da lista?
        delete *it;
        pessoas.remove(*it);
    }
    return 0;
}
```
# Uma questão de desempenho

Em uma lista encadeada, a função remove é **obrigada a visitar todos os itens da lista até encontrar o item que precisa ser removido.**

Qual o problema criado com a construção a seguir? int main $()$ { std::list<Pessoa\*> pessoas; pessoas.push\_back(new Pessoa{"Joao", 11111111111, 15}); pessoas.push\_back(new Pessoa{"Maria", 22222222222, 16}); Pessoa\* p3{new Pessoa{"Pedro", 33333333333, 20}}; pessoas.push\_back(p3); std::list<Pessoa\*>::iterator it{pessoas.begin()};  $\rightarrow$  for( ; it != pessoas.end(); it++) if((\*it)->getNome() == "Pedro")//continua até encontrar Pedro break; if(it != pessoas.end()) $\frac{1}{2}$  encontrou ou chegou no final da lista? delete \*it;  $\rightarrow$  pessoas.remove(\*it); } //... return 0; } Percorre uma vez para encontrar o item, e depois percorre mais uma vez para remover.

# Uma questão de desempenho

A função erase recebe um iterator que aponta para o objeto a ser removido, e não o objeto em si. **Um iterator armazena internamente informações de posição.**

**O item pode ser removido diretamente!**

Em uma lista duplamente encadeada, isso é ainda mais eficiente.

A remoção de um item em uma lista duplamente encadeada não exige a realocação dos itens posteriores ao item removido, como seria necessário em um vetor (vector) por exemplo.

#### Como você julga esse trecho?

```
int main(){
    std::list<Pessoa*> pessoas;
    pessoas.push_back(new Pessoa{"Joao", 11111111111, 15});
    pessoas.push_back(new Pessoa{"Maria", 22222222222, 16});
    Pessoa* p3{new Pessoa{"Pedro", 33333333333, 20}};
    pessoas.push_back(p3);
```

```
 //...
 pessoas.remove(p3);
 delete p3;
```

```
 //...
 return 0;
```
### Como você julga esse trecho?

#### **Está correto!**

Estamos utilizando remove e o objeto, mas não gastamos tempo com um loop para procurar o objeto! O remove se vira para procurar!

```
int main(){
    std::list<Pessoa*> pessoas;
    pessoas.push_back(new Pessoa{"Joao", 11111111111, 15});
    pessoas.push_back(new Pessoa{"Maria", 22222222222, 16});
    Pessoa* p3{new Pessoa{"Pedro", 33333333333, 20}};
    pessoas.push_back(p3);
```

```
 //...
```

```
 pessoas.remove(p3);
 delete p3;
```

```
//...
 return 0;
```
return 0;

}

#### Como você julga esse trecho?

```
int main(){
    std::list<Pessoa*> pessoas;
    pessoas.push_back(new Pessoa{"Joao", 11111111111, 15});
    pessoas.push_back(new Pessoa{"Maria", 22222222222, 16});
    Pessoa* p3{new Pessoa{"Pedro", 33333333333, 20}};
    pessoas.push_back(p3);
    //...
    std::list<Pessoa*>::iterator it{pessoas.begin()};
   for( ; it != pessoas.end(); it++)
        if((*it)->getNome() == "Pedro")//continua até encontrar Pedro
            break;
   if(it != pessoas.end()){//encontrou ou chegou no final da lista?
        pessoas.erase(it);
        delete *it;
    }
    //...
```
std::list<Pessoa\*> pessoas;

int main(){

### Como você julga esse trecho?

#### **Está correto!**

Nós mesmos procuramos pelo item. E passamos o iterador para o erase, que não vai gastar tempo procurando mais uma vez.

```
 pessoas.push_back(p3);
 //...
 std::list<Pessoa*>::iterator it{pessoas.begin()};
for( ; it != pessoas.end(); it++)
     if((*it)->getNome() == "Pedro")//continua até encontrar Pedro
         break;
if(it != pessoas.end())\sqrt{2}/\sqrt{2} encontrou ou chegou no final da lista?
     pessoas.erase(it);
     delete *it;
 }
```
 pessoas.push\_back(new Pessoa{"Joao", 11111111111, 15}); pessoas.push\_back(new Pessoa{"Maria", 22222222222, 16});

Pessoa\* p3{new Pessoa{"Pedro", 33333333333, 20}};

#### //... return 0;

#### Como você julga esse trecho?

```
int main(){
    std::list<Pessoa*> pessoas;
    pessoas.push_back(new Pessoa{"Joao", 11111111111, 15});
    pessoas.push_back(new Pessoa{"Maria", 22222222222, 16});
    Pessoa* p3{new Pessoa{"Pedro", 33333333333, 20}};
    pessoas.push_back(p3);
    //...
    std::list<Pessoa*>::iterator it{pessoas.begin()};
   for( ; it != pessoas.end(); it++)
        if((*it)->getNome() == "Pedro")//continua até encontrar Pedro
            break;
   if(it != pessoas.end()){//encontrou ou chegou no final da lista?
        pessoas.remove(p3);
        OU
        pessoas.remove(*it);
        delete *it;
    }
```
#### //... return 0;

### Como você julga esse trecho?

```
int main(){
    std::list<Pessoa*> pessoas;
    pessoas.push_back(new Pessoa{"Joao", 11111111111, 15});
    pessoas.push_back(new Pessoa{"Maria", 22222222222, 16});
    Pessoa* p3{new Pessoa{"Pedro", 33333333333, 20}};
    pessoas.push_back(p3);
    //...
    std::list<Pessoa*>::iterator it{pessoas.begin()};
   for( ; it != pessoas.end(); it++)
        if((*it)->getNome() == "Pedro")//continua até encontrar Pedro
            break;
   if(it != pessoas.end()){//encontrou ou chegou no final da lista?
        pessoas.remove(p3);
        OU
        pessoas.remove(*it);
        delete *it;
    }
                                                                        Isso é ABSURDO!
```
#### //... return 0;

# Cuidado!

Note que as 3 formas anteriores "funcionam", mas apenas duas delas fazem sentido.

# Removendo itens no loop

O exemplo anterior remove apenas a primeira referência de Pedro na Lista.

Mas e se a lista conter mais de um Pedro?

**Vamos criar um algoritmo para isso.**

# Removendo itens no loop

Você consegue ver o problema com o algoritmo a seguir?

```
std::list<Pessoa*>::iterator it{pessoas.begin()};
   for( ; it != pessoas.end(); it++)
       if((*it)-sgetNone() == "Pedro") pessoas.erase(it);
```
# Removendo itens no loop

Removemos o item apontado pelo iterador.

**Depois tentamos continuar utilizando o iterador** (que foi deletado) no loop. **Falha de segmentação.**

O C++ não vai te avisar sobre esse seu erro, nem em tempo de compilação, nem execução. As estruturas da STL não implementam mecanismos de segurança, como os Fail-Fast e Fail-Safe implementados no Java,  $C \# e$  Python. Esses mecanismos custam tempo de processamento.

**C++ sempre vai deixar você dar um tiro no pé, caso a outra opção seja gastar processamento desnecessariamente.**

```
std::list<Pessoa*>::iterator it{pessoas.begin()};
  for( ; it != pessoas.end(); it+if((*it)->getNone() == "Pedro") pessoas.erase(it);
```
## Utilizando o retorno de erase

A função erase **retorna um iterador** que aponta para o elemento válido posterior ao removido. Basta utilizar esse valor retornado para corrigir o problema.

```
std::list<Pessoa*>::iterator it{pessoas.begin()};
   //removendo todas referências a Pedro
  while(it != pessoas.end()){
      if((*it)-\neg getNone() == "Pedro") delete *it;
           it = pessoas.erase(it);//it recebe o próximo item válido da lista
       }else{
           it++;
 }
 }
```
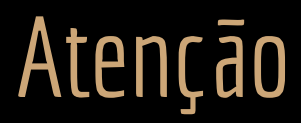

**Não use list para tudo.**

Entenda que cada estrutura de dados tem seus custos e benefícios.

Benefícios de uma lista encadeada?

Malefícios de uma lista encadeada?

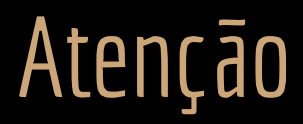

**Não use list para tudo.**

Entenda que cada estrutura de dados tem seus custos e benefícios.

Benefícios de uma lista encadeada: É flexível; remover/adicionar itens é computacionalmente barato.

Malefícios de uma lista encadeada: Exige ponteiros extras para cada nodo internamente (+ memória); pode causar invalidação de cache, e é muito custoso acessar um item pelo seu índice (ex.: acesse o item 5).

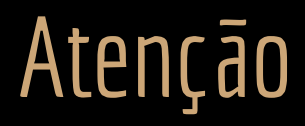

**Use as estruturas de dados corretas de acordo com o seu problema.**

Problema clássico que sempre encontro em programas Java, C# e Python.

Não é culpa das linguagens (bom, talvez do Python sim).

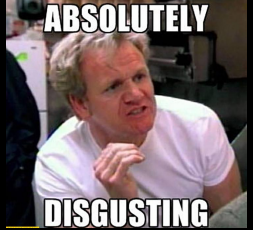

Exemplo: "Programadores" Java gostam de usar ArrayList para tudo, sem sequer parar para pensar se essa estrutura é a melhor para o problema em questão.

# Exercícios

- 1. Modifique a classe Disciplina:
	- a. Em aulas passadas, foi solicitado que fosse utilizado um vetor para representar os alunos que cursam a disciplina. Pesquise sobre os containers da SLT, e substitua esse vetor pelo membro mais adequado da STL (deque, lista, fila, …?).
	- b. Adicione/Modifique as funções membro:
		- i. adicionarAluno(Pessoa\* aluno);
		- ii. removerAluno(Pessoa\* aluno); Sobrecarga de funções
		- iii. removerAluno(unsigned long cpf);
		- iv. tipo\_container\_stl getAlunos();

# Referências

Bjarne Stroustrup. The C++ Programming Language. Addison-Wesley, 2013.

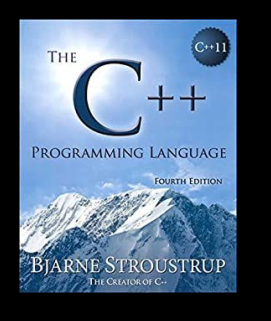

Gamma, E. Padrões de Projetos: Soluções Reutilizáveis. Bookman. 2009.

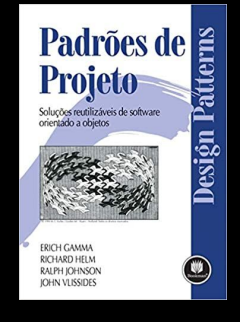

Deitel, H. M., Deitel, P. J. C++: como programar. 5a ed. Pearson Prentice Hall. 2006.

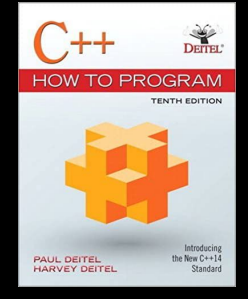

ISO/IEC 14882:2020 Programming languages - C++: www.iso.org/obp/ui/#iso:std:iso-iec:14882: ed-6:v1:en

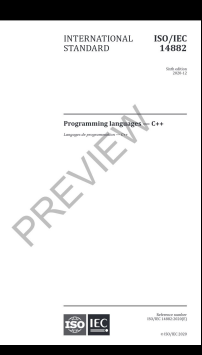

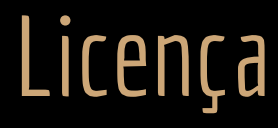

Esta obra está licenciada com uma Licença [Creative Commons Atribuição 4.0 Internacional.](http://creativecommons.org/licenses/by/4.0/)

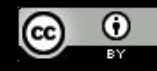